#### **RECYCLING ORGANICS: ENHANCING COMPOST MARKETS**

Final Report

Prepared for

### **USEPA REGION 2, SOLID WASTE DIVISION**

Lorraine Graves Project Manager

Prepared by

#### **THE CORNELL WASTE MANAGEMENT INSTITUTE**

Ithaca, NY

Ellen Z. Harrison Director

USEPA Agreement No. X1982471-01 November 2003

#### **Summary**

All tasks outlined in the EPA funded proposal "Recycling Organics: Enhancing Compost Markets" are complete, and have been summarized in the following sections. The URL for the new NYS composting facilities website is http://compost.css.cornell.edu/maps.html. The site was made available to the public on July 15, 2003.

## **Project Objectives**

### *#1 Identify and collect information on all NYS compost producers*

Completed. Starting with an existing database of composters maintained by Cornell Waste Management Institute, and using phone surveys, personal contacts, as well as interactive web technologies, a list of more than 250 composting facilities was compiled. Data was gathered about each composting operation and included address, feedstocks, pricing, operational status, and more.

*#2 Disseminate information collected in Objective #1 using the CWMI website to host 1) a searchable map created with GIS, and 2) a database linked to the map.*

Completed. Several searchable maps were created. Categories include 1) All NYS Facilities, 2) Yard waste, 3) Manures, 4) Food scraps, 5) Biosolids, and 6) Research Farms. The last category is a map of farms that participated in another CWMI project for which data on compost quality is available. When the user clicks on a location in any of the maps, a database is searched for information relating to the facility and displayed to the user in an understandable format.

An additional feature has been added to the site, which allows the user to perform a simple search for facilities by county, or an advanced search that uses one or two desired feedstocks in addition to county to search for locations. These searches use the same database as the maps.

*#3 Provide information to potential compost users on 1) compost properties and methods of use, 2) calculating compost quantities needed, and 3) where to obtain composts*.

Completed. A link has been created on the main search page that takes the user to another CWMI project website outlining different uses of compost, such as turf establishment, container mixes, and others. For each category, criteria for compost parameters such as pH, density, organic matter, and others are listed.

A second link on the main search page of the compost maps website takes the user to a page that discusses how to calculate the amount of compost needed for a given project.

Contact information including street address, phone number – and in some cases e-mail – is provided with each record that is found either by clicking a map or searching the database.

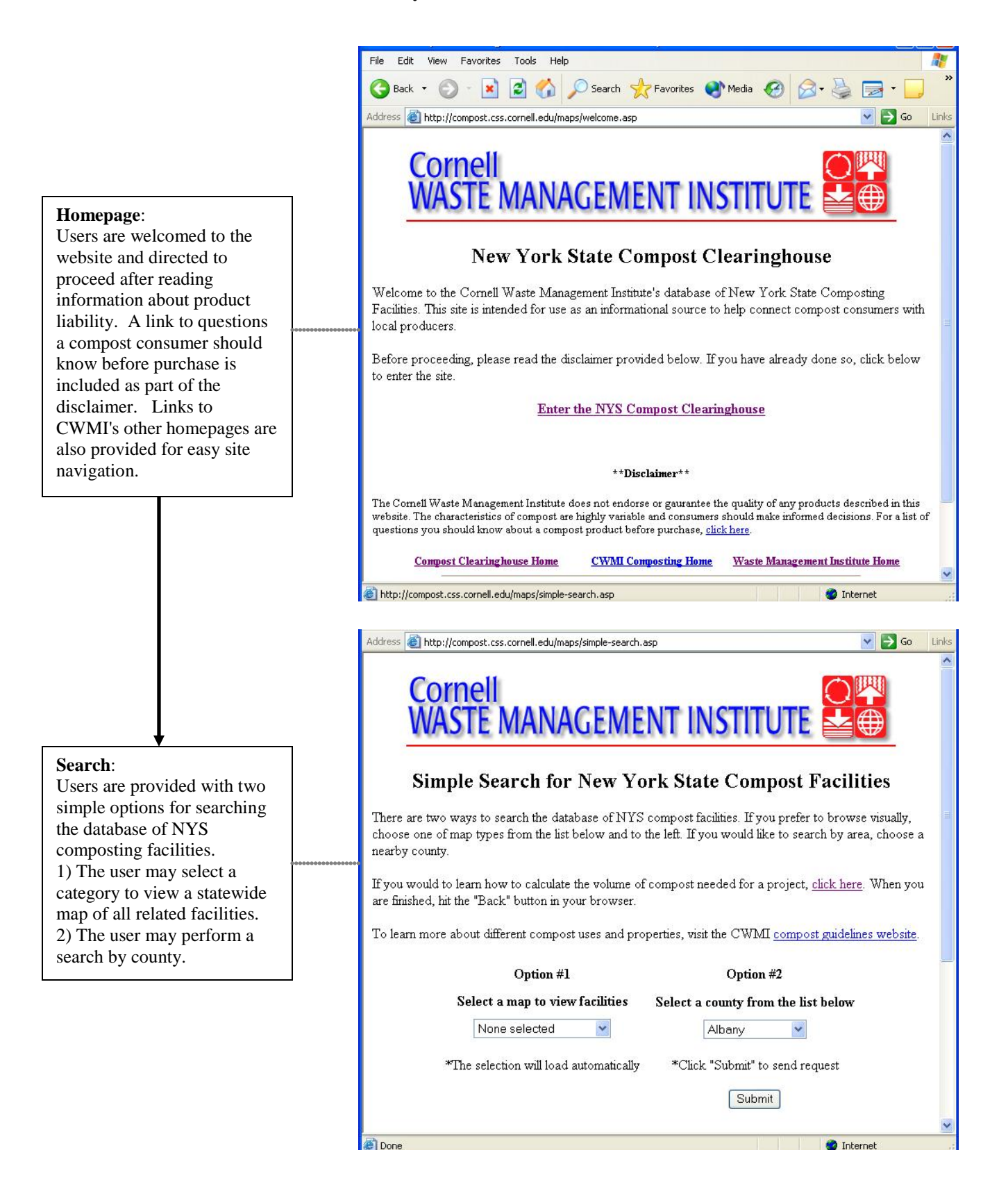

# Option #1

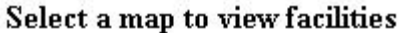

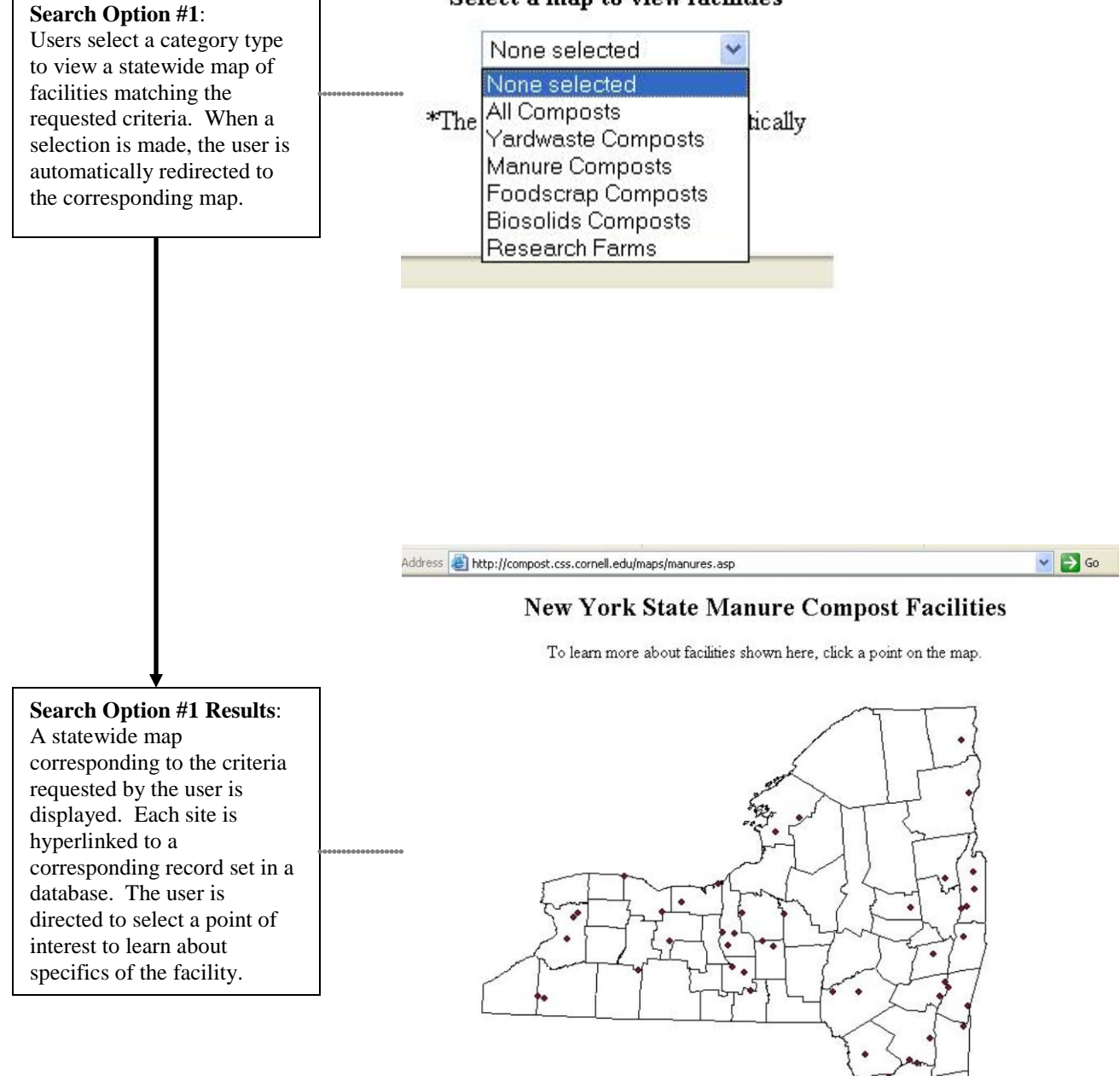

Salaring Sir

# **Search Option #1 Facility Information:**

When the user click a point of interest on a category map, a database is queried for information specific to that site, and returns a summary for the facility that includes contact information, feedstocks, pricing and additional comments.

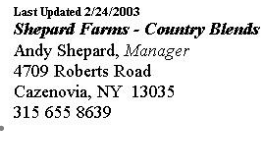

yes

#### **Manure Search Results**

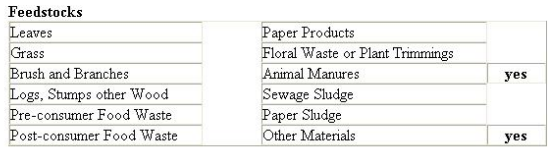

**Composting Method?** windrow piles

unknown

Is compost free? \$15.00 cubic yard If yes, to who? \$20.00 cubic yard

**Retail Price** Comments

**Bulk Price** 

Operational?

Is compost sold?

# Option #2

#### Albany  $\ddotmark$ **Search Option #2**: Users select a NYS county Albany from the drop down list \*Click Allegany equest provided, and information for Bronx all facilities in that county are Broome retrieved. Cattaraugus Chemung Chenango Clinton **Cedarhurst Compost Facility** Leaves Paper Products Patrick Veltri, Manager Grass Floral Waste or Plant Trimmings **Search Option #2 Results**: 5 Hanlon Dr Brush and Branches Animal Manures Cedarhurst, NY 11516 Logs, Stumps other Wood yes Sewage Sludge yes When the user submits a 516 295 5566 Pre-consumer Food Waste Paper Sludge search request for a given Post-consumer Food Waste Other Materials county, a database is queried Operational? **Composting Method?** aerated static piles yes for information connected to Is compost sold? no Is compost free? all facilities in that county, **Bulk Price** If yes, to who? free to golf courses  $\hat{\mathbf{x}}$ **Retail Price** and returns a summary of  $\hat{\mathbf{x}}$ facilities. Each summary Comments includes contact information, feedstocks, pricing and Last Updated 3/6/2002<br>Garden City Leaf Compost Facility Feedstocks additional comments.Leaves yes Paper Products Louis Windham, Manager Grass yes Floral Waste or Plant Trimmings 351 Stewart Brush and Branches Animal Manures  $yes$ Garden City, NY 11530 Logs, Stumps other Wood Sewage Sludge 516 485 7540 Pre-consumer Food Waste  ${\bf Paper~Subage}$ Other Materials Post-consumer Food Waste

#### Select a county from the list below

Operational? yes Composting Method?

windrow piles